## **DAFTAR PUSTAKA**

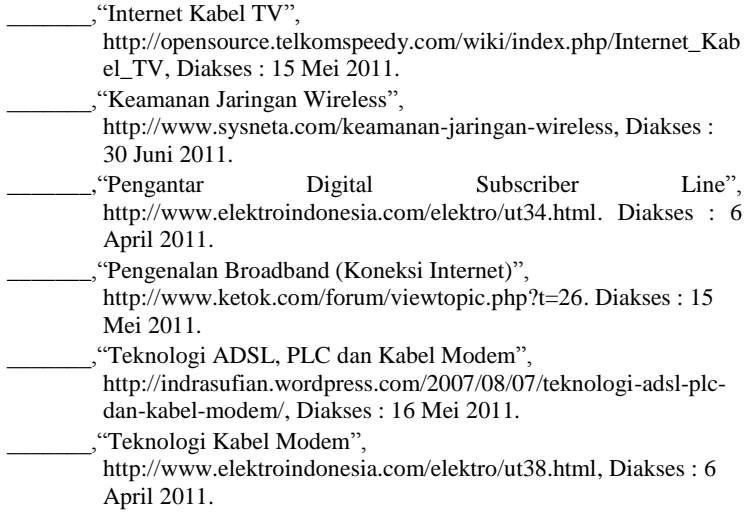

- Enterprise, Jubilee. 2010. *Panduan Memilih Koneksi Internet untuk Pemula*. Jakarta: Elex Media Komputindo.
- Geier, Jim. 2005. *Wireless network first-step*. Yogyakarta: Andi
- Purbo, Onno. W. 2008. *Infrastruktur Wireless Internet Kecepatan 11- 22Mbps*. Yogyakarta: ANDI.
- Purbo, Onno. W. 2006. *Buku Pegangan Pengguna ADSL dan Speedy*. Jakarta: Elex Media Komputindo.
- S"TO. 2007. *Wireless Kungfu Networking & Hacking*. Jakarta: Jasakom.
- Wijaya, Hendra. 2006. *Belajar Sendiri Cisco ADSL Router, Pix Firewall dan VPN*. Jakarta: Elex Media Komputindo